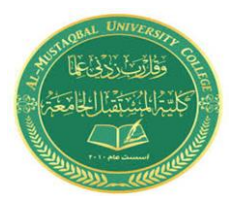

**المرحلة : الـرابعة المادة : ادارة المخاطر ادم التدريدي : د. ليث علي مطر الموعد : االربعاء 2021-12-22**

**المحاضرة التادعة** 

**طرق قياس المخاطر الماليت** 

## **.4 نقطة التعادل**

**نقطة التعادل even broken : هي ذلك القدر من المبيعات الذي تتساوى عنده االيرادات مع التكاليف الكلية )التكاليف المتغيرة + التكاليف الثابتة(.**

تختص تحليلات نقطة التعادل بدراسة العلاقة بين الإيرادات والتكاليف والأربـاح عنـد مسـتويات مرتفعة من الإنتاج أو المبيعات، إن فكرة نقطة التعادل تعن<mark>ي تحديد أدنى</mark> مستوى إنتاجي أو أدنى مسـتوى مبيعات التي يمكن أن يصله المشروع دون تعري<u>ض بقائه المالي للخطر، أي مسـتوى التشـغيل الـذي لا يحقق فيها المشروع أرباحا أو</u> خسائر، ويمكن التعبير عن نقطـة التعـادل علـى أسـاس حجـم الإنتـاج (بالوحدات) أو كنسبة مئوية من الطاقـة الإنتاجيـة المستخد<mark>مة أو مقدار عوائد المبيعات ، فكلما انخفضت نقطة التعادل كلما ارتفعت فرص المشروع في</mark> تحقيق الأرباح وتقلص احتمال تحقيق الخسائر. إن الفرق بين حد الاستخدام المتوقع لطاقة المشروع الكلية وبـين نقطة التعادل يمثل منطقة الأمان التي يتمتع بها المشروع، ويفضل اعتماد سنة عادية من سنوات التشـغيل لغرض احتساب نمطة التعادل .

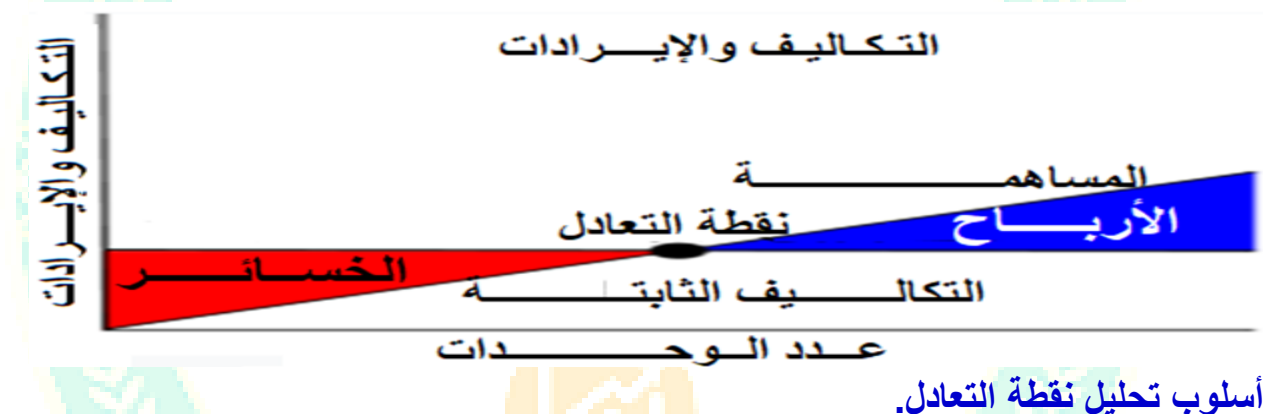

يمكن الوصول الى نق<mark>طة التع</mark>ادل من خلال 3 ط<mark>رق</mark> أهمها ال<mark>طر</mark>يقة الجبرية والتخطيط البياني التي <mark>س</mark>نتطرق اليهما بالتفصيل كما بأتي:..

.1 **الطريقة الجبرية لتحليل نقطة التعادل**

لمعرفة كيفية العثور على نقطة التعادل جبريا تحتاج إلى معرفة الآتي :

- ا**لتكاليف الثابتة** :هى المصـاريف التى تظل كما هى، بغ[ض](https://www.almrsal.com/post/986958) النظر عن عدد المبيعات التى تقوم بها، وهذه هي النفقات التي تدفعها لإدارة الأعمال، مثل الإيجار والتأمين والمصروفات الادارية و الاستهلاك وما شابه ذلك.
- ا**لتكاليف المتغيرة** :تتغير التكاليف المتغيرة بناءً على نشاط المبيعات الخاص بالمنظمة ، عندما تبيع المزيد من العناصر ، تزداد التكاليف المتغيرة، وتتضمن أمثلة التكاليف المتغيرة المواد المباشرة والعمالة المباشرة.
	- سعر بيع المنتج :ه[و](https://www.almrsal.com/post/1073319) المبلغ الذي تتقاضاه المنظمة مقابل الوحدة أو المنتج الواحد.

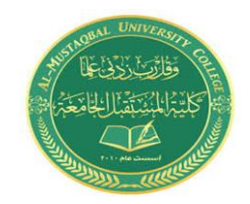

**المرحلة : الـرابعة المادة : ادارة المخاطر ادم التدريدي : د. ليث علي مطر الموعد : االربعاء 2021-12-22**

#### المحاضرة التاسعة

- **الـهامش الربحي :** سعر البيع لكل وحدة مطروحًا منه التكلفة المتغيرة لكل وحدة. ويمثل مقدار الربح الذي تجنيه من البيع .
	- **نسبت الهامش الربحي :** ًٌمثو نسبت مئٌٌت من اىشبح اىمتحقق من اىمبٍعبث .
		- **الطاقت االنتاجيت الكليت** : ىً اعيى مب ٌمنن ىيمصنع انتبخو من ًحذاث .
	- **نسبت التعادل من الطاقت المستغلت :** هً النسبة المتحممة فً نمطة التعادل .
	- ا**لطاقة الانتاجية المستهدفة :** هي النسبة من الطاقة الانتاجية الكلية التي تتحقق فيها الارباح المرغوب بها .

إن المعادلتين الأخيرتين والت<u>ي ت</u>حددان معدل استغلال الطاقة الإنتاجية للمشروع ، تحددان ما يسمى بمنطقة الأمان أو مساحة الأمان، والتي يقصد بها تلك المساحة المحصورة بين مستوى الإنتاج وبين مستوى التعادل، ومن المنطقي إن اتساع هذه المنطقة يقلل من عنصر المخاطرة والمتمثلـة فـي النـزول المفا<mark>جئ في مستوى المبيع</mark>ات دون أن يحقق المشروع خسائر في أعماله .وعليه نجد حالتين:

وإذا كان حجم الإنتاج الواجب الوصول إليه وفق الدراسة التسويقية، أقل من حجم التعـادل، فـذلك يعني أننا في منطقة الخسارة، و عليه لا بد من رفض المشروع .

•إذا كان حجم الإنتاج الواجب الوصول إليه وفق الدراسة التسويقية أكبر من حجم التعـادل فـذلك يعني أننا في منطقة الربح و عليه <mark>نقبل</mark> المشروع.

- في هذا المجال للوصول الى نقط التعادل بمكننا استخدام أربع معادلات جبرية وهي كالآتي
	- .1 **تحليل التعادل بالكمية أي بعدد الوحدات المباعة أو المنتجة وتكون:** التكالٌف الثابتة

نقطة التعادل بعدد الوحدات المباعة= ـــ

سعر بيع الوحدة -التكلفة المتغير ة للوحدة

- **.2 تحليل التعادل بالقيمة. أي باإليرادات وتكون** التكالٌف الثابتة
	- نمطة التعادل بالمٌمة = ــــــــــــــــــــــــــــــــــــــــــ

 نسبة الهامش الربحً . أو = نقطة التعادل بعدد الوحدات المباعة X سعر البيع . ا

**.3 تحليل التعادل بالنسبة المئوية من الطاقة اإلنتاجية المستغلة.**

التكاليف الثابتة معدل استغالل الطالة اإلنتاجٌة للمشروع ــــــــــــــــــــــــــــــــــــــــــــــــــــــــــــــــــX 100 الطاقة القصوى ( السعر – التكلفة المتغيرة)

**.4 تحليل التعادل بالنسبة المئوية من الطاقة اإلنتاجية المستهدفة** التكالٌف الثابتة + االرباح المستهدفة معدل استغالل الطالة اإلنتاجٌة المستهدفة = ــــــــــــــــــــــــــــــــــــــــــــــــــــــــــــــــ X 100 الطاقة القصوى ( السعر – التكلفة المتغيرة)

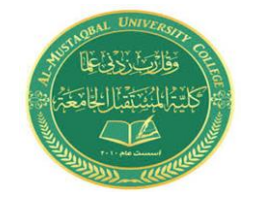

**المرحلة : الـرابعة المادة : ادارة المخاطر ادم التدريدي : د. ليث علي مطر الموعد : االربعاء 2021-12-22**

**المحاضرة التادعة** 

**مثال : تكونت لدينا البيانات اآلتية المتعلقة بشركة البرق :**

لدرت التكالٌف الثابتة تمدر ب 2000 دوالر

سعر بٌع الوحدة ٌمدر ب 10 دوالر .

التكلفة المتغٌرة للوحدة تمدر ب 5 دوالر .

- الطاقة الإنتاجية القصوى تقدر ب 2000 وحدة.
- ترغب شركة البرق بتحقيق ارباح <mark>تقدر بـ 1200</mark> دولار . وا**لمطلوب** : تحليل التعادل بالكمية والقيمة وايجاد نسبتي الطاقة الانتاجية المتاحة والمستهدفة.

**الحل:**

.1 **تحليل التعادل بالكمية أي بعدد الوحدات المباعة أو المنتجة وتكون:** التكالٌف الثابتة

نمطة التعادل بعدد الوحدات المباعة= ـــــــــــــــــــــــــــــــــــــــــــــــــــــــــــــــ

سعر بيع الوحدة -التكلفة المتغيرة للوحدة 0222

$$
=
$$
 400 = 400 = 400

**.2 تحليل التعادل بالقيمة. أي باإليرادات وتكون** التكالٌف الثابتة

نمطة التعادل بالمٌمة = ــــــــــــــــــــــــــــــــــــــــــ

نسبة الهامش الربحً 0222 0222 = ـــــــــــــــــــ= ـــــــــــــ= 0222 2.5 12÷5

5-12

 $\frac{1}{2}$ أو = نقطة التعادل بعدد الوحدات المباعة X سعر البيع . = 4000 × 10 = 4000

**.3 تحليل التعادل بالنسبة المئوية من الطاقة اإلنتاجية القصوى** معدل استغلال الطاقة الإنتاجية للمشروع = اجمالي التكاليف / اجمالي الإيرادات <mark>- التكاليف ال</mark>متغيرة 100X

 التكالٌف الثابتة معدل استغالل الطالة اإلنتاجٌة للمشروع ـــــــــــــــــــــــــــــــــــــــــــــــــــــــــــــــــــــــ X 100 الطالة المصوى ) السعر – التكلفة المتغٌرة( 2000 معدل استغالل الطالة اإلنتاجٌة للمشروع ـــــــــــــــــــــــــــــــــــــــــــــــــــــــــــــــــــــــ X 100 = %20 ) 5 – 10 ( 2000

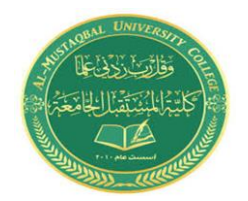

**المرحلة : الـرابعة المادة : ادارة المخاطر ادم التدريدي : د. ليث علي مطر الموعد : االربعاء 2021-12-22**

المحاضرة التاسعة

ومن ثم فإن حالة التعادل تتحقق لهذه المؤسسة عندما يصل مستوى استغلال الطاقة إلى 20 %من طاقتها الإنتاجية القصوى، وحيث أن الطاقة الإنتاجية القصوى تبلغ 2000 وحدة فيتحقق التعادل عند مستوى إنتاج يقدر بـ 400 وحدة.

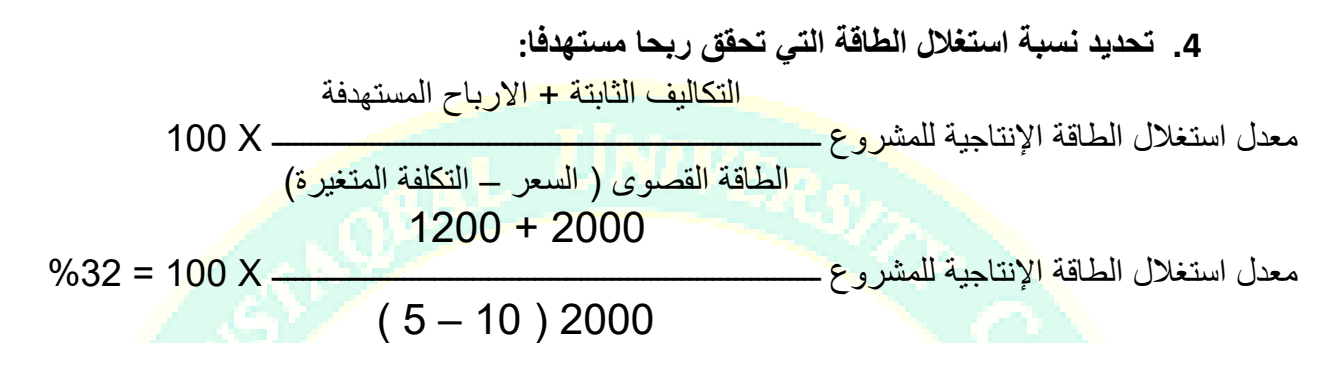

### **.2 الطريقة البيانية لتحليل نقطة التعادل**

تقوم هذه الطريقة علـى افتـراض ثبـات سـعر فائـدة وتكلفتها، الأمر الذي ينتج عنه بالضرورة علاقة خطية لكل من منحنى الإيـرادات الكليـة، ومنحنـى التكاليف الكلية ومنحنى التكاليف المتغيرة، ويمكن توضيح ذلك في الشكل ادناه . المنحنى البياني <mark>لتح</mark>ليل نقطة التعادل المنحنى البياني Kaasta

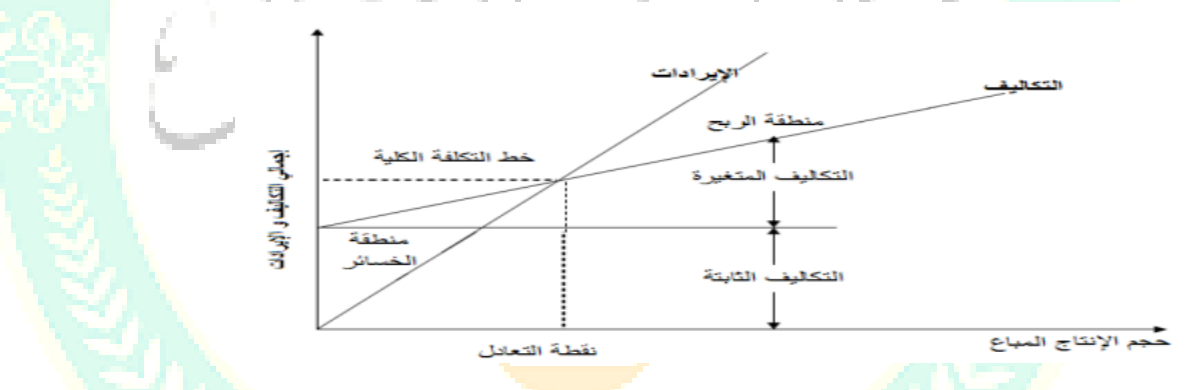

الشكل البياني أعلاه يبين كيفية تحديد نقطة التعادل التي تمثل نقطة التي تتسـاوى عنـدها التكـاليف الكلية والإيرادات الكلية عند حجم إنتاج مباع معين، والمنطقة الواقعة على يمين نقطة التعادل تعتبـر منطقة الأرباح أو منطقة الأمان، أما المنطقة الواقعة على بسار نقطة التعادل فتعتبر منطقة الخسارة.

#### **مثال:**

من المعلومات ادناه أحسب حجم التعادل بيانيا:

- التكالٌف الثابتة 1600 دوالر
	- سعر بٌع الوحدة 9 دوالر
- التكلفة المتغٌرة للوحدة 5 دوالر

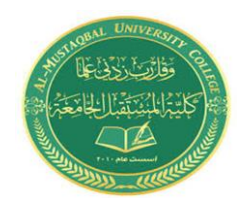

**المرحلة : الـرابعة المادة : ادارة المخاطر ادم التدريدي : د. ليث علي مطر الموعد : االربعاء 2021-12-22**

**المحاضرة التادعة** 

**الحل:** 

أولا نقوم بإعداد جدول ببين التكاليف والإيرادات والربح أو الخسارة عند كل مستوى من مستويات الإنتاج ، نستخلص منه أيضا حجم التعادل ثم نقوم بالتمثيل البياني لهذه البيانات لنستخرج من الرسم موقع نقطة وحجم اإلٌرادات.

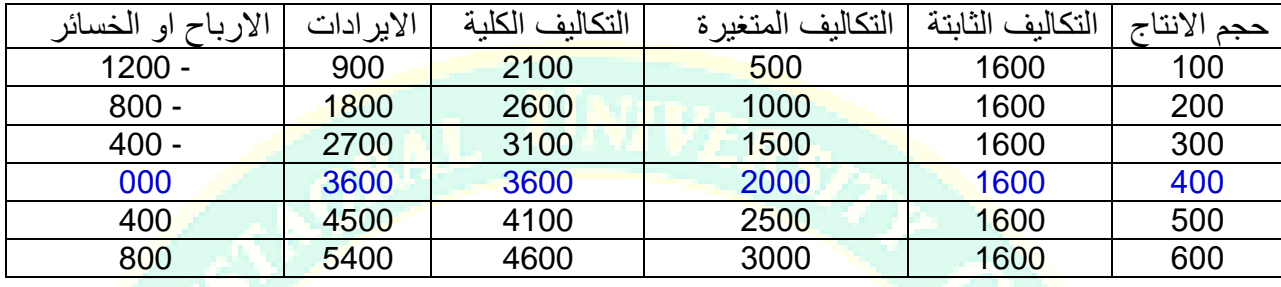

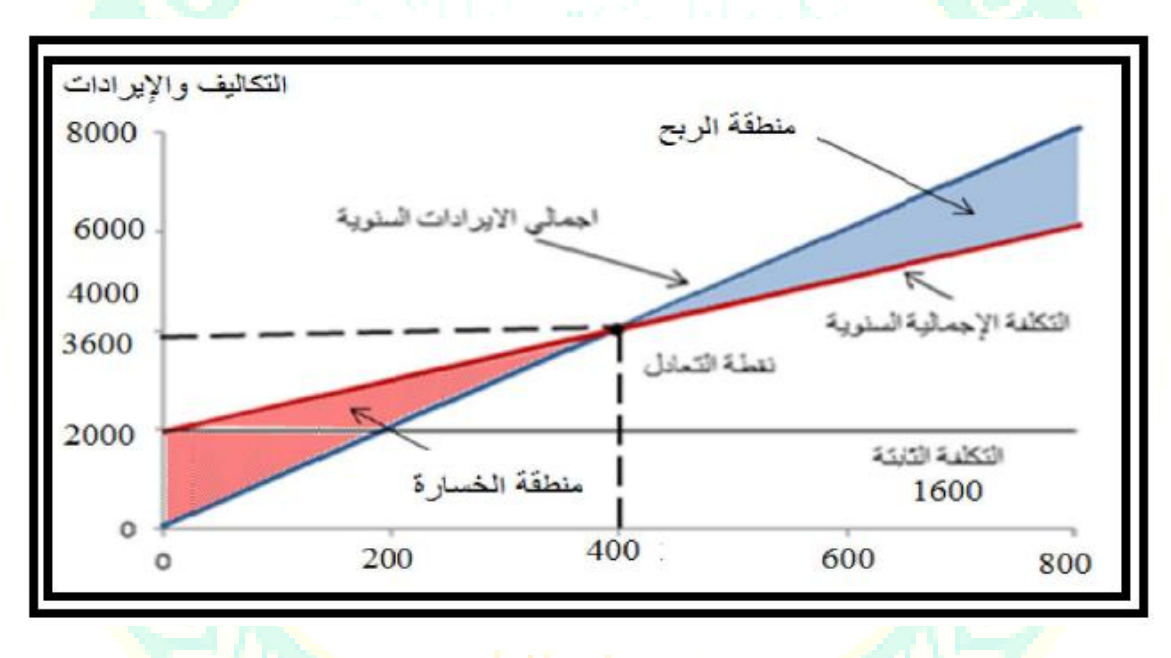

# **.5 أسلوب أشجار القرار**

معظم القرارات الاستثمارية الهامة لا يتم اتخاذها عند نقطة واحدة من الزمن وإنما يتم ذلك علـى مراحل، حيث يتم اتخاذ قرار عند نهاية كل مرحلة بشان المرحلة الأتية وهكذا حتى يتم تنفيـذ المشـروع الاستثماري، وترجع أهمية اتخاذ القرار الاستثماري على مراحل إلى عـدم التأكـد المحـيط بـالظروف والأحداث في المستقبل، تأسيسا على ما تقدم يتم تكوين ما يسمى بشجرة القرار ،حيث يتم استخراج القيمـة المتوقعة للنتائج عند كل مرحلة وعند كل بديل أو مشروع استثماري، بحيث يتم اختيار المشـروع الـذي يعطـى اكبر قيمة متوقعة بالقياس بالمشاريع الأخرى وهكذا حتى بتم استكمال مراحل القر ار الاستثمار ي.

يعد أسلوب أشجار القرار من الأساليب الهامة في التعامل مع القرارات التي المحتملة، وتميـز بـأنهـا توفر وتقدم لمتخذ القرار تمثيلا تخطيطيا من حيث عرض كافة النتائج المحتملة بيانيا، علاوة علـى ذلك فإن الحسابات ونتائجها تعرض

5

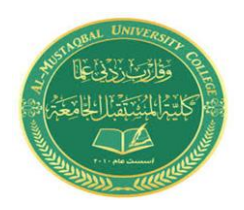

**المرحلة : الـرابعة المادة : ادارة المخاطر ادم التدريدي : د. ليث علي مطر الموعد : االربعاء 2021-12-22**

**المحاضرة التادعة** 

بشكل مباشرة على شكل الشجرة، ومن ثم يمكن فهم المعلومـات بسـهولة نسبيا .تتميز بالتعقيد والتتابع على فترات زمنية متعددة، فشجرة القرار هي عبـارة عـن عـرض بيـاني يوضح تتابع النتائج. ومن خلال شجرة القرار يمكن تحديد القيمة المتوقعة لصافي القيمة الحالية عن طريق معادلة القيمـة المتوقعة للصافي التدفقات النقدية الآتية:

حالة تطبيقية: لدينا صافي التدفقات النقدية للمشروعين AوB في الجدول الآتي:

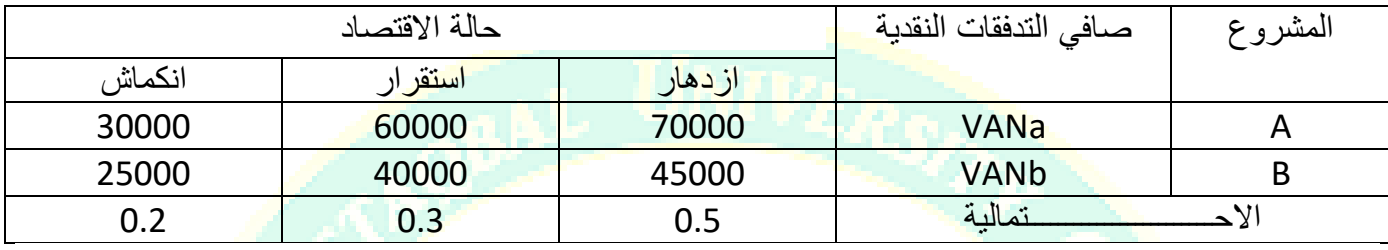

**والمطلوب تحديد القرار االصوب من خالل رسم شجر القرار . الحل** 

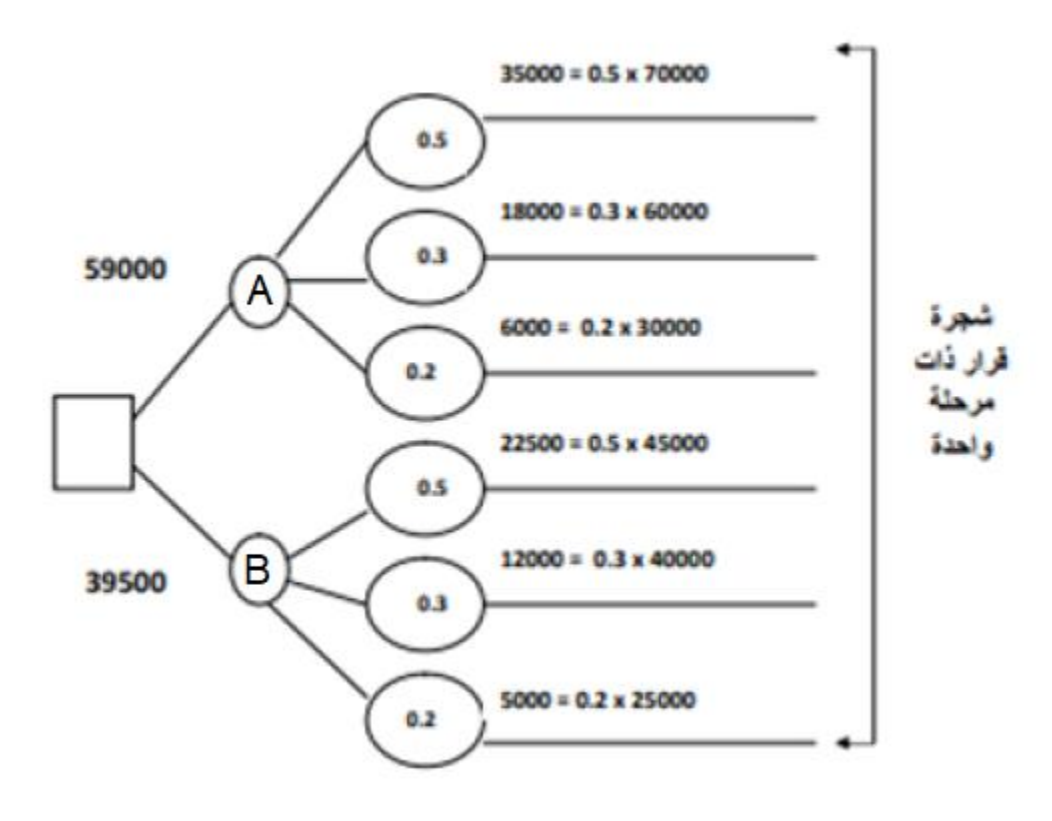

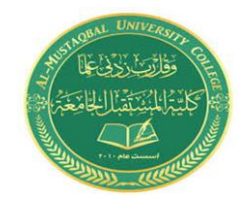

**المرحلة : الـرابعة المادة : ادارة المخاطر ادم التدريدي : د. ليث علي مطر الموعد : االربعاء 2021-12-22**

**المحاضرة التادعة** 

**وزارة التعليم العالي والبحث العلمي كلية المدتقبل الجامعة قدم ادارة االعمال**

### **.6 اسلوب تحليل الحساسية**

يقصد بتحليل الحساسية، مدى تأثر ربحية المشروع أو حساسيته للتغيرات التي تطرأ على العوامل المختلفة التي تؤثر على المشروع، حيث يلاحظ أن التدفقات النقدية (الداخلة أو الخارجة) التي يتم على أساسها تحديد صافى القيمة الحالية، و دليل الربحية و معدل العائد الداخلي تتأثر بعوامل عديدة : أسعار المواد و المنتجات كمٌات المبٌعات مستوى الطالة اإلنتاجٌة الحياة الإنتاجية للمشروع مدى تبات عناصر التكاليف الأخرى

 **التغير في معيار التقييم**

**دليل الحساسية = ـــــــــــــــــــــــــــــــــــــــــــــــــــ**

 **التغير النسبي في العامل المؤثر**

كلما ارتفع دليل الحساسية كلما ارتفعت درجة المخاطرة. و يمكن استخدام أسلوب تحليل الحساسية في المراحل الأولى من إعداد المشاريع، من أجل تحديد تلك المتغيرات الأكثر أهمية، والعمل على ضرورة تقديرها بدقة، تلك المتغيرات التي قد تمثل الجزء الأكبر من التكاليف مثال، أو التي من المتوقع أن تزداد قيمتها أو تنخفض بدرجة كبيرة عن التقدير الأكثر احتمال.

مثال: إذا كان القيمة الحالية لمجموعة الندفقات النقدية لمشروع ما تساوي 500 فرنك و ذلك على أساس سعر بيع للوحدة الواحدة يساوي 50 فرنك ،و تشير التوقعات الى احتمال زيادة سعر البيع للوحدة الواحدة ليصل 70 فرنك و عند حساب القيمة الحالية للتدفقات النقدية عند السعر الجديد كانت750 فرنك .

**المطلوب إيجاد دليل الحساسية.**

**الحل:** 

 التغٌر فً معٌار التمٌٌم دلٌل الحساسٌة = ــــــــــــــــــــــــــــــــــــــــــــــــــــــــــــــــــــــ التغٌر النسبً فً سعر البٌع للوحدة الواحدة 522 – 052 = ـــــــــــــــــــــــــــــــــ 52 –02 ــــــــــــــــــــــــــــــ X122 52 052 = ـــــــــــــــــــــــــــــــــ = 0.05 02

7